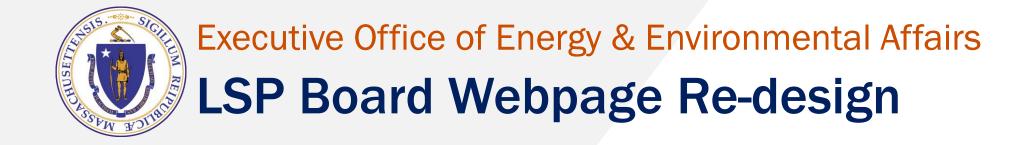

August 2023

# **Design Process includes**

- ☐ LSP Website cleanup
- ☐ Analyze the data
- ☐ Take an inventory
- ☐ Plan/Draft
- ☐ Publish

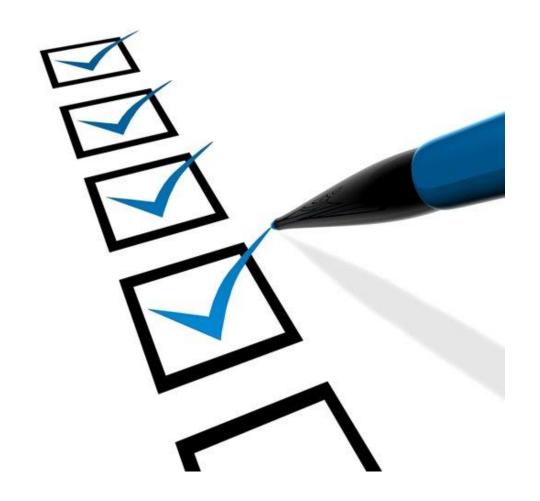

# LSP Website cleanup

# Eliminate redundancy

**Example:** We have four separate pages for meetings, but we only need one

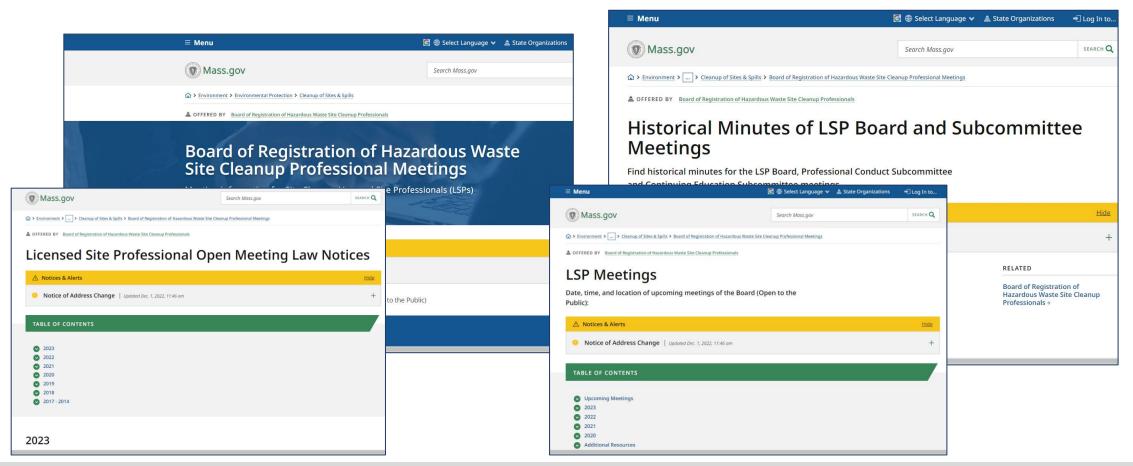

## Ensure the information is accurate and current

### **Accurate information**

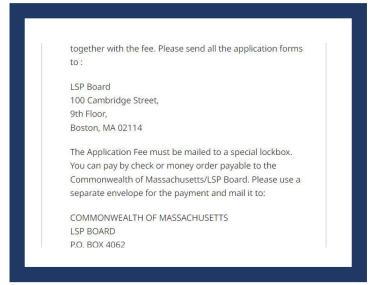

Update all references of 1 Winter Street to 100 Cambridge Street

### **Current information**

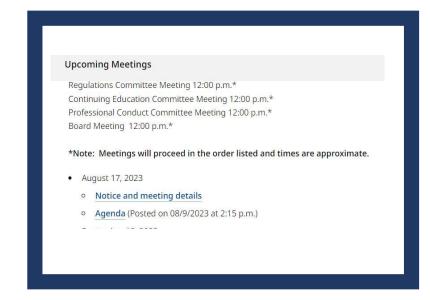

We are adding dates to when our agendas were published, to ensure they are posted in a timely manner

# Monitor the website for broken links and misspellings

## Siteimprove

- Siteimprove is suite of solutions that can help us better manage our online content
- They regularly crawl the website in search of broken links, misspellings and accessibility issues
- As of August 11<sup>th</sup>, we have 0 broken links and 0 misspellings

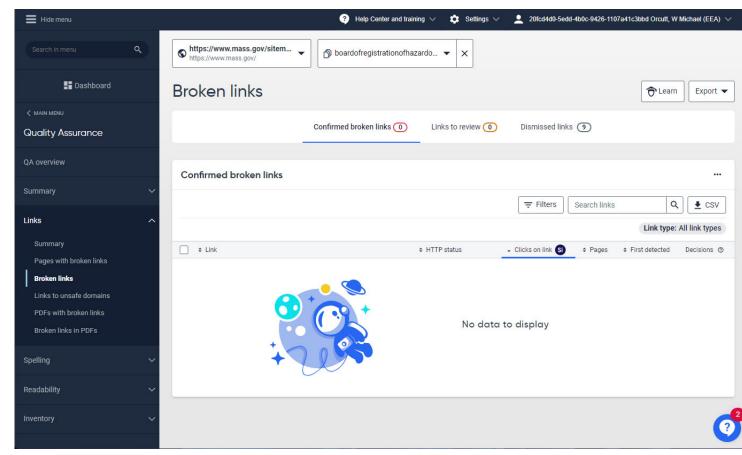

# Analyze the data

# Collect and analyze data about users and how they interact with our site.

## What are users clicking on?

#### Top clicked page components

|     | Component name            | Link text                                                                                 | Link URL                                                                                               | # of clicks |
|-----|---------------------------|-------------------------------------------------------------------------------------------|----------------------------------------------------------------------------------------------------|-------------|
| 1.  | callout                   | Find a Licensed Site Professional                                                         | null                                                                                                   | 196         |
| 2.  | collapsable_content_click | Meetings                                                                                  | lem:https://www.mass.gov/board-of-registration-of-hazardous-waste-site-cleanup-professional-meetings   | 71          |
| 3.  | collapsable_content_click | LSP Licensing                                                                             | https://www.mass.gov/lsp-licensing                                                                     | 59          |
| 4.  | collapsable_content_click | About the Board of Registration of Hazardous Waste Site Cleanup Professionals             | lem:https://www.mass.gov/about-the-board-of-registration-of-hazardous-waste-site-cleanup-professionals | 56          |
| 5.  | page_or_org_alert         | +                                                                                         | null                                                                                                   | 31          |
| 6.  | page_or_org_alert         | Notice of upcoming Online Registration System Updated Jun. 27, 2023, 12:35 pm +           | null                                                                                                   | 31          |
| 7.  | callout                   | News & Updates                                                                            | null                                                                                                   | 20          |
| 8.  | callout                   | Announcements                                                                             | null                                                                                                   | 20          |
| 9.  | collapsable_content_click | Complaints against an LSP                                                                 | https://www.mass.gov/complaints-against-an-lsp                                                         | 17          |
| 10. | page_or_org_alert         | notice Notice of upcoming Online Registration System<br>Updated Jul. 24, 2023, 11:15 am + | null                                                                                                   | 15          |
|     | ¥                         |                                                                                           | 1                                                                                                    | -25/25 < >  |

## What are users searching for?

#### Google searches leading to this page

|    | Search term                                    | # of searches 🕶 |
|----|------------------------------------------------|-----------------|
| 1. | Isp address form                               | 1               |
| 2. | water quality certification                    | 1               |
| 3. | retire                                         | 1               |
| 4. | lsp forms                                      | 1               |
| 5. | hazardous                                      | 1               |
| 6. | who is the executive director of the lps board | 1               |
| 7. | elizabeth callahan                             | 1               |
| 8. | beverly cole roby                              | 1               |
| 9. | real estate license                            | 1               |
|    |                                                | 1-9/9 <         |

#### Searches from this page

|    | Search term                                | # of searches 🔻 |
|----|--------------------------------------------|-----------------|
| 1. | state board of licensed site professionals | 1               |
| 2. | Isp license expiration                     | 1               |
| 3. | Isp                                        | 1               |
| 4. | lsp board                                  | 1               |
| 5. | hazardous                                  | 1               |
| 5. | roby                                       | 1               |
| 7. | Isp change                                 | 1               |
|    |                                            |                 |
|    |                                            |                 |
|    |                                            | 1-7/7 < >       |

## Collect and review user feedback.

## Feedback for at the bottom of every page

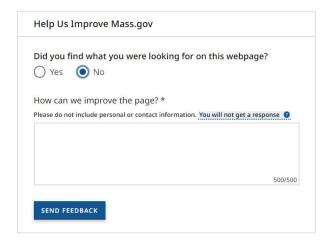

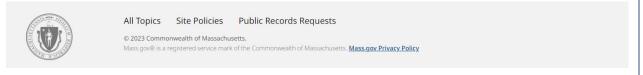

## Feedback is stored in a searchable database

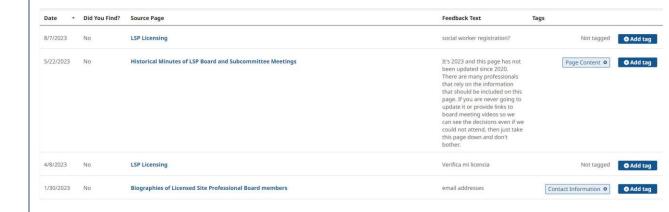

### Most common issues include:

- I can't find it.
- This content is outdated.

# Take an inventory

# Take an inventory of the current website

## This will act as a blueprint for the revised content.

| Page Title                                                                           | Link to page   | Notes                                          | Status  | Tasks                                           |
|--------------------------------------------------------------------------------------|----------------|------------------------------------------------|---------|-------------------------------------------------|
| Historical Minutes of<br>LSP Board and<br>Subcommittee<br>Meetings                   | <u>Webpage</u> | Redundant: One of four pages, consolidate      | Pending | Move content, delete, redirect to the new page. |
| Board of Registration<br>of Hazardous Waste<br>Site Cleanup<br>Professional Meetings | <u>Webpage</u> | Redundant: One of four pages, consolidate      | Pending | Move content, delete, redirect to the new page. |
| Licensed Site Professional Open Meeting Law Notices                                  | <u>Webpage</u> | Redundant: One of four pages, consolidate      | Pending | Move content, delete, redirect to the new page. |
| LSP Meetings                                                                         | <u>Webpage</u> | This will be the new consolidated meeting page | Pending | Add content from old pages.                     |

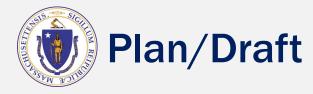

## Use the resources we collected to create a better website

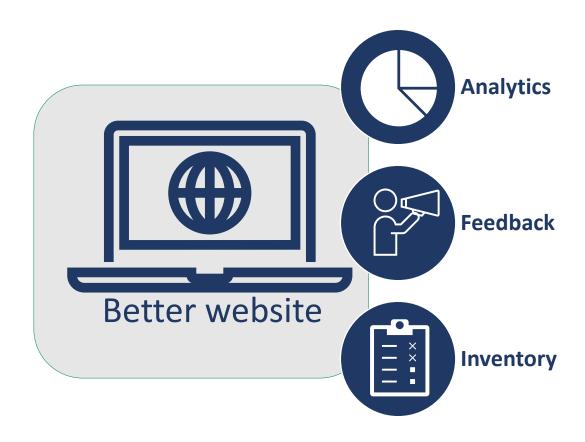

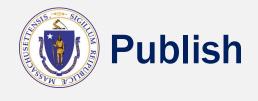

## Finalize the new content

- ☐ Review
- ☐ Approve
- Publish
- ☐ Take down the old content
- ☐ Set up redirects

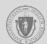

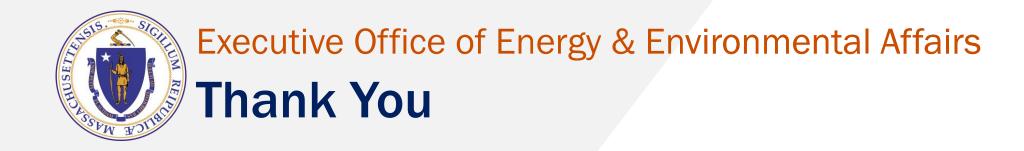

Contact Information:

LSP.Board@mass.gov